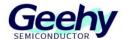

# **User Manual**

## **APM32F407IG MINI BOARD**

Version: V1.1

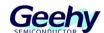

#### 1. Performance

■ 32-bit Arm® Cortex®-M4

■ Max frequency: 168MHz

■ Flash: 1MB

■ SRAM: 192+4KB

#### 2. Interface and Resources

■ USB: 1 (Type B)

■ JTAG/SWD: 1

■ LED: 2

KEY: 2

■ RESET KEY: 1

GPIO: 134

■ USART: 1 (Switch to USART1 or USART2 by jumper)

#### 3. Start

- 1) Ensure a solid connection for jumper J6, J7, J8, J9, J10 and J15.
- 2) Connect the USB in development board with PC by a Type B cable and power the development board.
- 3) Connect the emulator with SWD interface for MCU programming and debugging.

## 4. System Requirements

■ Windows OS (7/8/10)

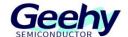

## 5. Development Tool

■ Keil: MDK-ARM

## 6. Appearance

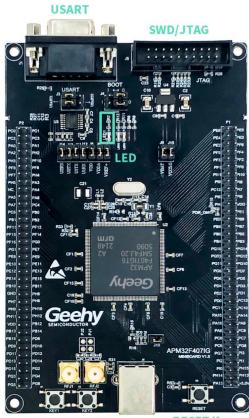

USB Type B RESET Key

## 7. Schematic Diagram

Refer to 《APM32F407IG MINIBOARD V1.0.PDF》